# **snyk** Spring Boot Security Cheat Sheet

## 1. Use HTTPS in Production

To use HTTPS in your Spring Boot app, extend WebSecurityConfigurerAdapter and require a secure connection (Note: this forces HTTPS in development also):

## 2. Test Your Dependencies

Ensure your application does not use dependencies with known vulnerabilities. Use a tool like Snyk to:

- Test your app dependencies for known vulnerabilities.
- Automatically Fix issues that exist.
- Continuously Monitor for new vulns.

## 3. Enable CSRF Protection

Spring Security enables CSRF support by default. If you use a JavaScript framework, configure the CookieCsrfTokenRepository so cookies are not HTTP-only.

## 4. Use a Content Security Policy

Enable to avoid XSS attacks.

Spring Security provides a number of security headers by default, but not CSP. Enable in your Spring Boot app as follows:

## 5. Use OpenID Connect

OpenID Connect (OIDC) provides user information via an ID token in addition to an access token.

Query the /userinfo endpoint for additional user information.

# 6. Use Password Hashing

**Don't** store passwords in plain text. Spring Security doesn't allow plain text passwords by default.

PasswordEncoder is the main interface for password hashing in Spring Security:

```
public interface PasswordEncoder {
   String encode(String rawPasswd);
   boolean matches(String rawPasswd, String encPasswd);
}
```

## 7. Use the Latest Releases

The start.spring.io site automatically uses the latest versions of libraries for new apps.

For existing apps, when upgrades aren't possible, consider patches from a security vendor, like Snyk.

## 8. Store Secrets Securely

Store secrets in Vault by HashiCorp or Spring Vault

Extract secrets from the Spring Vault using annotations.

```
@Value("${password}")
String password;
```

## 9. Pen Test Your App

The OWASP ZAP security tool is a proxy that performs penetration testing. It runs in Spider and Active Scan modes to identify and map all hyperlinks in your app, and automatically test your selected targets against a list of potential vulnerabilities.

# 10. Have Your Security Team do a Code Review

Code reviews are essential. Ensure all your code changes undergo:

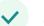

a security team code review.

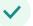

Automatic testing on every pull request using Snyk

### Authors:

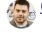

#### <u>@sjmaple</u>

Java Champion and Developer Advocate at Snyk

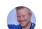

#### @mraible

Java Champion and Developer Advocate at Okta